# AGL's 2021 AGM

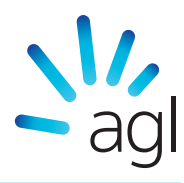

Dear Shareholder,

### **The health and safety of our people, shareholders and the communities in which we operate is of paramount importance to AGL.**

Accordingly, in light of the ongoing uncertainty and potential health risks created by the COVID-19 pandemic, shareholders will be able to participate in the AGM through an online platform in 2021.

The Notice of Meeting for the AGM is available online at **[agl.com.au/agm](https://agl.com.au/agm)**.

This letter provides information to shareholders as to how to participate in the AGM. AGL's website will also be kept up to date with all of the relevant information shareholders may need.

# **Details of our 2021 Annual General Meeting**

# Date: Wednesday, 22 September 2021 Time: 10:30am (AEST) Website: web.lumiagm.com/300629639

# **How to participate**

To make the AGM as accessible as possible to all of our shareholders, we are pleased to offer shareholders the ability to participate in our meeting online.

To access the meeting online:

- 1. Logon to **[web.lumiagm.com/300629639](https://web.lumiagm.com/300629639)** from your desktop computer, mobile or tablet device. You will need internet access.
- 2. When you log onto the online platform, you will need to provide your details - including your Shareholder Reference Number (**SRN**) or Holder Identification Number (HIN) - to be verified as a shareholder. Proxyholders will need to contact Computershare on (+61 3) 9415 4024 to obtain their login details to participate online.
- 3. You will also need to enter your password. Your password is your postcode registered on your holding if you are an Australian shareholder. Overseas shareholders should refer to the AGM Online Guide.

Further instructions on how to participate online can be found in the AGM Online Guide at

**[www.computershare.com.au/virtualmeetingguide.](https://www.computershare.com.au/virtualmeetingguide)** We encourage all shareholders to read this material to ensure they are familiar with how to participate and to contact Computershare if they have any questions.

# Lodge a Proxy or direct vote in advance of the meeting

# **Online**

Logon to **[www.investorvote.com.au](https://www.investorvote.com.au/Login)**. Instructions on how to vote or appoint a proxy online in advance of the meeting are detailed on the Voting Form.

### **Via post or fax**

- 1. Complete the Voting Form. Instructions on how to vote directly or appoint a proxy are detailed on the form.
- 2. Voting Forms may be submitted by fax to the AGL Share Registry on (+61 3) 9473 2555 or by mail to AGL Energy Limited, GPO Box 242, Melbourne VIC 3000, Australia.

All votes must be received no later than 10.30am (AEST) on Monday, 20 September 2021 to be valid.

We encourage all shareholders to lodge a directed proxy or direct vote as soon as possible in advance of the meeting.

### **How to ask a question**

We encourage shareholders to submit questions in advance of the AGM. Questions can be submitted in advance of the meeting via Computershare at **[www.investorvote.com.au/AGL](https://www.investorvote.com.au/AGL)**. You will need to enter your SRN/HIN and postcode and complete the proxy voting process before you can submit a question.

Shareholders can also ask questions on the day of the AGM. Instructions on how shareholders can do so can be found at **[www.computershare.com.au/virtualmeetingguide.](https://www-au.computershare.com/WebContent/doc.aspx?docid={ff9458cf-a9fa-4e6d-9a22-96f4c3a8a339})**

#### **How to watch and listen to the AGM**

The AGM will be live webcast online at **[web.lumiagm.com/300629639](https://www.agmlive.link/AGL20)**

All stakeholders are invited to watch and listen to the AGM. However, only shareholders (or their proxies) may vote or ask questions during the meeting.

#### **Support**

If you experience any difficulties, please contact Computershare by phone on 1800 824 513 (within Australia) or on +61 (03) 9415 4253 (outside Australia) between 8.30am to 7.00pm (AEST) Monday to Friday.

Copies of all material, including AGL's Annual Report and Notice of Meeting are available online on AGL's website **[agl.com.au/agm](https://www.agl.com.au/agm)**

We thank you for your support and look forward to you joining us at the 2021 Annual General Meeting.

Yours sincerely,

**Peter Botten** *Chairman*